### <span id="page-0-0"></span>CLASE 5: EXPANSIÓN MULTIPOLAR II (Problema 17)

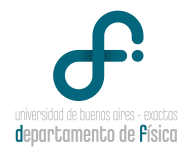

#### 14 de Septiembre de 2020

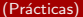

#### GUÍA 1 - PROBLEMA 17

El problema 17 nos pide dibujar *cualitativamente* el campo eléctrico de dos discos de radio R separados una distancia  $d$  y con densidades de cargas iguales en m´odulo pero opuestas en signo; y luego obtener el campo y el potencial sobre el eje de simetría.

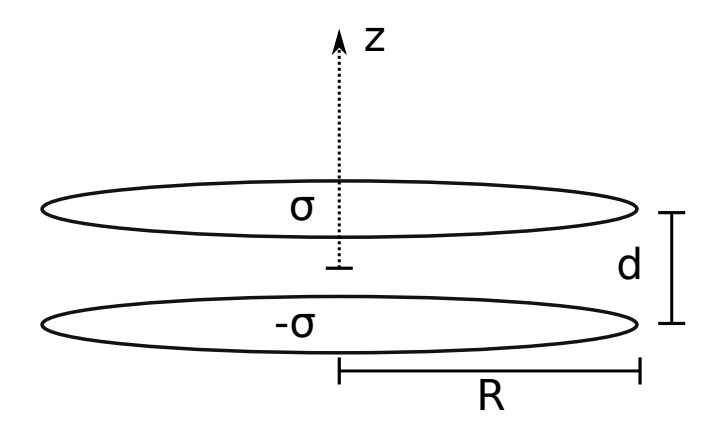

#### GUÍA 1 - PROBLEMA 17 - CAMPO ELÉCTRICO DE UN DISCO CON  $\sigma > 0$

Campo eléctrico de un disco de radio R. Las diferencia de colores es únicamente para diferenciar claramente las líneas de campo para  $z > 0$ (rojo) de las que son para  $z < 0$  (verde punteada)

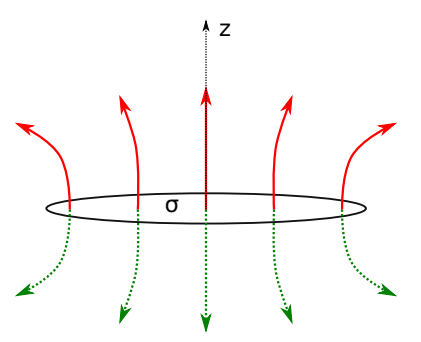

Como el disco tiene densidad de carga positiva  $\sigma > 0$ , las líneas de campo "nacen" del mismo y "mueren" en el "infinito"

GUÍA 1 - PROBLEMA 17 - CAMPO ELÉCTRICO DE UN DISCO CON  $\sigma' = -\sigma < 0$ 

Para un disco con carga negativa  $\sigma'=-\sigma < 0$ , la dirección de las líneas de campo se invierten

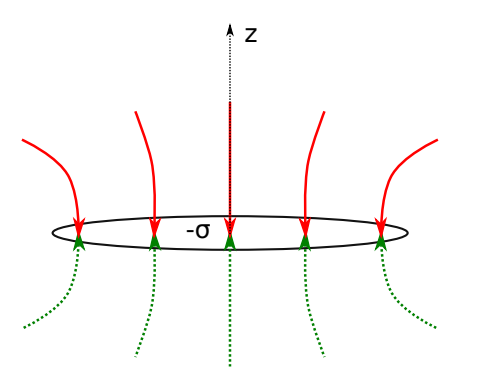

las líneas de campo "nacen" en el "infinito" y "mueren" en el disco

#### GUÍA 1 - PROBLEMA 17 - CAMPO ELÉCTRICO DE LOS **DOS DISCOS**

La superposición de dos discos con densidades de carga de signos opuestos nos va a dar un campo que tendrá cualitativamente la siguiente pinta

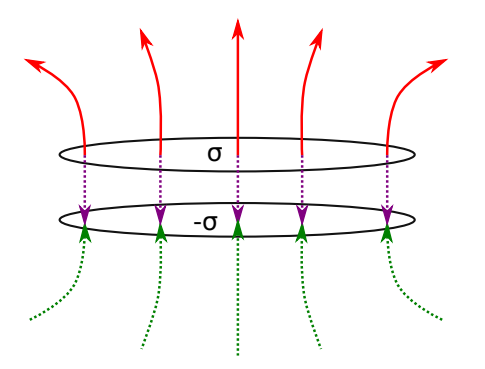

#### GUÍA 1 - PROBLEMA 17 - CAMPO ELÉCTRICO DE LOS DOS DISCOS

La superposición de dos discos con densidades de carga de signos opuestos nos va a dar un campo que tendrá cualitativamente la siguiente pinta

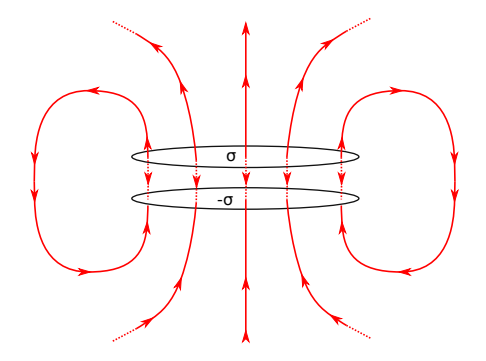

## GUÍA 1 - PROBLEMA 17 - CAMPO ELÉCTRICO DE LOS **DOS DISCOS**

Hay líneas de campo que "nacen" en el disco de carga positiva y "mueren" en el disco de carga negativa.

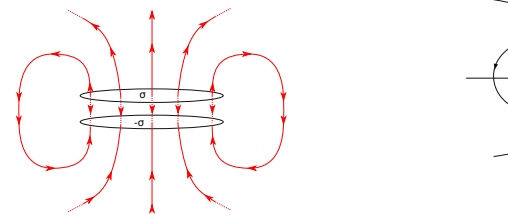

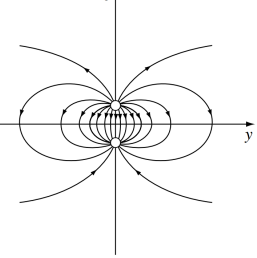

Podemos conjeturar que muy lejos el campo eléctrico debería tener la pinta de un dipolo (ojo, el dipolo va de la carga negativa a la positiva!). Desde muy lejos  $(\frac{r}{R} \gg 1)$  los discos tienen un tamaño despreciable y la configuración parece la de dos cargas  $Q = \pi R^2 \sigma$  y  $Q' = - \pi R^2 \sigma$  separadas una distancia d. Podemos intuir que el dipolo de la expansión multipolar tendrá un valor  $\vec{P} = Q d \hat{z}$ .

#### GUÍA 1 - PROBLEMA 17 - CAMPO ELÉCTRICO SOBRE EL EJE DE SIMETRÍA I

Del Problema 6 de la guía sabemos que el campo eléctrico de un disco de radio R con carga  $\sigma$  sobre el eje de simetría está dado por

$$
E(0,0,z) = \frac{\sigma}{2\epsilon_0} \left( \text{sgn}(z) - \frac{z}{\sqrt{z^2 + R^2}} \right) \tag{1}
$$

Entonces, empleando el principio de superposición, el campo eléctrico de la configuración nos queda

$$
E(0,0,z) = \frac{\sigma}{2\epsilon_0} \left( \operatorname{sgn}(z - d/2) - \frac{(z - d/2)}{\sqrt{(z - d/2)^2 + R^2}} - \operatorname{sgn}(z + d/2) + \frac{(z + d/2)}{\sqrt{(z + d/2)^2 + R^2}} \right)
$$
(2)

## GUÍA 1 - PROBLEMA 17 - CAMPO ELÉCTRICO SOBRE el eje de simetría II

El gráfico del campo eléctrico (en unidades arbitrarias) resulta ser

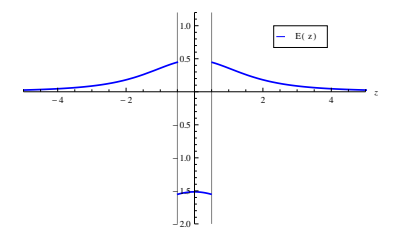

Entre  $z = -1/2$  y  $z = 1/2$  el campo eléctrico toma un valor negativo, es decir, apunta desde la placa positiva a la placa negativa. Para valores de  $z > 1/2$  es positivo, es decir, apunta hacia arriba (alejándose de la placa positiva); y para  $z < 1/2$  también es positivo, lo que significa que apunta hacia arriba (acercándose a la placa negativa).

#### GUÍA 1 - PROBLEMA 17 - POTENCIAL ELÉCTRICO sobre el eje I

El potencial se puede obtener a partir del campo eléctrico haciendo una integral de línea

$$
V(\vec{r}) = -\int_{\mathcal{C}} \vec{E}(\vec{r}) \cdot d\vec{\ell} \tag{3}
$$

donde debemos elegir algún valor de referencia para el potencial (típicamente se elige  $V(r = \infty) = 0$ ; esto NO es posible cuando hay cargas en el infinito como en el caso del hilo infinito) Otro modo (completamente equivalente) es hallar las primitivas tales que

$$
\vec{E}(\vec{r}) = -\nabla V(\vec{r})\tag{4}
$$

En ambos casos hay que elegir las constantes de integración de modo tal que el potencial sea continuo

#### Guía 1 - Problema 17 - Potencial eléctrico sobre el eje II

Cualquiera sea el método elegido, y recordando que la función signo es la derivada de la función módulo, el potencial al que arribamos es

<span id="page-10-0"></span>
$$
V(0,0,z) = \frac{\sigma}{2\epsilon_0} \left( -|z - d/2| + \sqrt{(z - d/2)^2 + R^2} + |z + d/2| - \sqrt{(z + d/2)^2 + R^2} \right)
$$
(5)

Es sencillo chequear que el potencial es continuo para todo valor de z, pero no es diferenciable en todo punto

#### GUÍA 1 - PROBLEMA 17 - POTENCIAL ELÉCTRICO sobre el eje III

El gráfico del potencial es

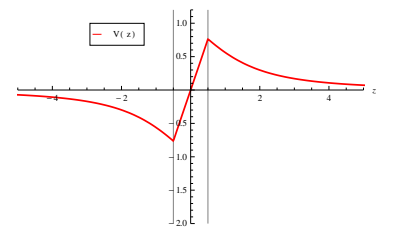

Podemos apreciar que  $V(z)$  no es derivable en  $z = \pm 1/2$  lo que da cuenta de las discontinuidades del campo eléctrico

## GUÍA 1 - PROBLEMA 17 - POTENCIAL ELÉCTRICO sobre el eje IV

Podemos ver que los puntos donde el potencial (en rojo) no es derivable es justo donde el campo eléctrico (azul) presenta discontinuidades

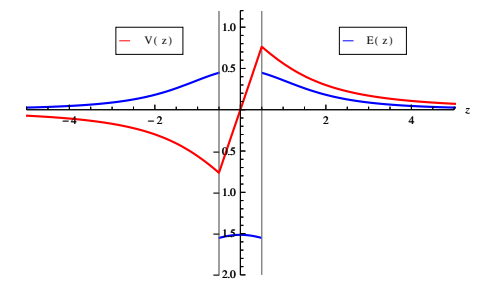

En general, cuando hay densidades superficiales de carga se produce un salto en el campo eléctrico (el plano infinito es el caso más fácil de ver).

## GUÍA 1 - PROBLEMA 17 -EXPANSIÓN MULTIPOLAR I

Todavía nos falta hallar la expansión multipolar del potencial [\(5\)](#page-10-0). Recordemos que la expansión multipolar del potencial es

$$
V \simeq \text{Const} + k \frac{Q}{|\vec{r}|} + k \frac{\vec{P} \cdot \hat{r}}{|\vec{r}|^2} + k \frac{\text{Cuadrupolo}}{|\vec{r}|^3} + \dots \tag{6}
$$

Nuestra intuición nos decía que el primer término no nulo tenía que ser el dipolar con  $\vec P=Q\,d\hat z$  donde  $Q=\pi R^2\sigma.$  Ahora debemos corroborarlo expandiendo el potencial para  $z/d \gg 1$  y  $z/R \gg 1$ .

## GUÍA 1 - PROBLEMA 17 -EXPANSIÓN MULTIPOLAR II

Para obtener la expansión multipolar de  $(5)$  vamos a hacerlo en dos pasos:

**1** Expandimos las raíces para obtener una aproximación de la forma  $V \propto \frac{1}{1 - \frac{1}{2}}$  $\frac{1}{|z - d/2|} + \frac{1}{|z + d}$  $\frac{1}{|z+d/2|};$ 

<sup>2</sup> Expandimos ese módulo para tener términos de la forma  $V \propto \frac{1}{1}$  $\frac{1}{|z|} + \frac{1}{|z|}$  $\frac{1}{|z|^2} + \ldots$  que nos van a permitir identificar las contribuciones monopolar, dipolar, etc.

### GUÍA 1 - PROBLEMA 17 -EXPANSIÓN MULTIPOLAR III

Para ello nos va a servir conocer las expansiones de Taylor de funciones de la pinta

<span id="page-15-0"></span>
$$
(1 + \alpha x + \beta x^2)^P \tag{7}
$$

alrededor de  $x = 0$  con  $p = cte$ Expandiendo hasta orden cuadrático obtenemos

$$
(1+\alpha x+\beta x^2)^p \simeq 1+p\alpha x+\frac{1}{2}p((p-1)\alpha^2+2\beta)x^2+O(x^3)
$$
 (8)

Comentario: pueden recurrir a WOLFRAM ALPHA para obtener la  $expansión de Taylor \rightarrow Sintaxis$  $expansión de Taylor \rightarrow Sintaxis$ 

#### GUÍA 1 - PROBLEMA 17 -EXPANSIÓN MULTIPOLAR IV

Recordemos la expresión del potencial

$$
V(0,0,z) = \frac{\sigma}{2\epsilon_0} \left( -|z - d/2| + \sqrt{(z - d/2)^2 + R^2} + |z + d/2| - \sqrt{(z + d/2)^2 + R^2} \right)
$$

y notemos que sacando factor común  $|z - d/2|$  en la primer línea del potencial

$$
-|z - d/2| + \sqrt{(z - d/2)^2 + R^2} =
$$
  

$$
-|z - d/2| \left(1 - \sqrt{1 + \frac{R^2}{(z - d/2)^2}}\right)
$$
(9)

### $GU$ ÍA 1 - PROBLEMA 17 -EXPANSIÓN MULTIPOLAR V

El término en rojo que tiene la raíz cuadrada tiene la misma pinta que la función que expandimos Taylor anteriormente

$$
\sqrt{1 + \frac{R^2}{(z - d/2)^2}} = (1 + \alpha x + \beta x^2)^p
$$
 (10)

identificando

$$
p = 1/2
$$
,  $\alpha = 0$ ,  $\beta = 1$ ,  $x = \frac{R}{|z - d/2|}$  (11)

Lo mismo ocurre para la segunda línea de  $(5)$  cambiando algunos signos adecuadamente.

## GUÍA 1 - PROBLEMA 17 -EXPANSIÓN MULTIPOLAR VI

Entonces, utilizando la expansión en serie de potencias de antes llegamos a que

$$
\sqrt{1+\frac{R^2}{(z+d/2)^2}} \simeq 1+\frac{1}{2}\frac{R^2}{|z+d/2|^2}
$$
 (12)

y

$$
\mp |z \mp d/2| \left( 1 - \sqrt{1 + \frac{R^2}{(z \mp d/2)^2}} \right) \simeq \pm \frac{1}{|z \mp d/2|} \tag{13}
$$

Con lo cual, el potencial tiene la forma

$$
V \simeq \frac{R^2 \sigma}{4\epsilon_0} \left( \frac{1}{|z - d/2|} - \frac{1}{|z + d/2|} \right) \tag{14}
$$

Esto aún no tiene la pinta adecuada para que podamos identificar las distinas contribuciones multipolares y por eso tenemos que hacer el paso 2.

## $GU$ ÍA 1 - PROBLEMA 17 -EXPANSIÓN MULTIPOLAR VII

Notemos que

$$
\frac{1}{|z-d/2|} = \frac{1}{\sqrt{(z-d/2)^2}} = \frac{1}{|z|} \frac{1}{\sqrt{\left(1-\frac{d}{2z}\right)^2}} = \frac{1}{|z|} \frac{1}{\sqrt{1-\frac{d}{z}+\frac{1}{4}\left(\frac{d}{z}\right)^2}}
$$
(15)

Nuevamente, el término en rojo con la raíz tiene la misma pinta que la función que expandimos Taylor si realizamos las identificaciones

$$
p = -1/2
$$
,  $\alpha = -1$ ,  $\beta = \frac{1}{4}$ ,  $x = \frac{d}{z}$  (16)

Lo mismo sucede con el otro término del potencial con algunos cambios de signos.

#### GUÍA 1 - PROBLEMA 17 -EXPANSIÓN MULTIPOLAR VIII

En este caso, la expansión de Taylor al primer orden no trivial es

$$
\pm \frac{1}{|z+d/2|} \simeq \frac{1}{|z|} \left( \pm 1 + \frac{1}{2} \frac{d}{z} \right) \tag{17}
$$

Con lo cual el potencial nos queda

$$
V \simeq \frac{R^2 \sigma}{4\epsilon_0} \frac{d}{|z|z} = \frac{\pi R^2 \sigma}{4\pi \epsilon_0} \frac{d \, \text{sgn}(z)}{|z|^2} \tag{18}
$$

¡Finalmente podemos identificar un término dipolar en el potencial para la aproximación de campo lejano  $(z/d \gg 1 \, y \, z/R \gg 1)!$ 

GUÍA 1 - PROBLEMA 17 -EXPANSIÓN MULTIPOLAR IX

$$
V \simeq \frac{\pi R^2 \sigma}{4\pi \epsilon_0} \frac{d \, \text{sgn}(z)}{|z|^2} = \frac{Q \, d}{4\pi \epsilon_0} \frac{\text{sgn}(z)}{|z|^2} = \frac{P \hat{z} \cdot z \hat{z}}{|z|^3} \tag{19}
$$

Donde  $Q = \pi R^2 \sigma$  y  $\vec{P} = Q \, d \, \hat{z}$  tal y como habíamos intuido

# ¡FIN!

#### DIAPOSITIVA EXTRA

#### Diapositiva extra

#### <span id="page-23-0"></span>Sintaxis en Mathematica

<span id="page-23-1"></span>Para escribir la función que estamos interesados en expandir en serie de potencias alrededor de  $x = 0$  debemos utilizar la siguiente sintaxis

$$
(1 + \alpha x + \beta x^2)^p \rightarrow (1 + A*x + B*x^2)^p \tag{20}
$$

y para pedir que realice una expansión de Taylor de orden 2 alrededor de  $x = 0$  debemos escribir

Series 
$$
[(1 + A*x + B*x^2)^p, \{x, 0, 2\}]
$$

Notar que en  $\{x,0,2\}$  la primer entrada refiere a la variable respecto de la cual vamos a expandir; la segunda respecto a que valor, en este caso  $x=0$ ; y la tercera hasta que orden vamos a expandir, en este caso  $x^2$ . IMPORTANTE: MATHEMATICA es sensible a las mayúsculas y minúsculas IR A WOLFRAM ALPHA [Volver](#page-15-0)